#### **Le Guichet Numérique des Autorisations d'Urbanisme**

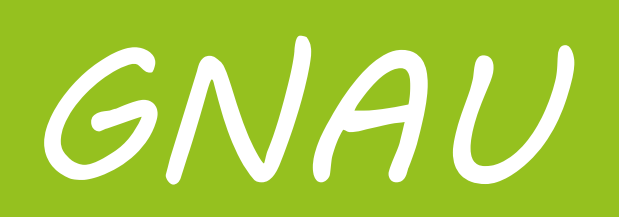

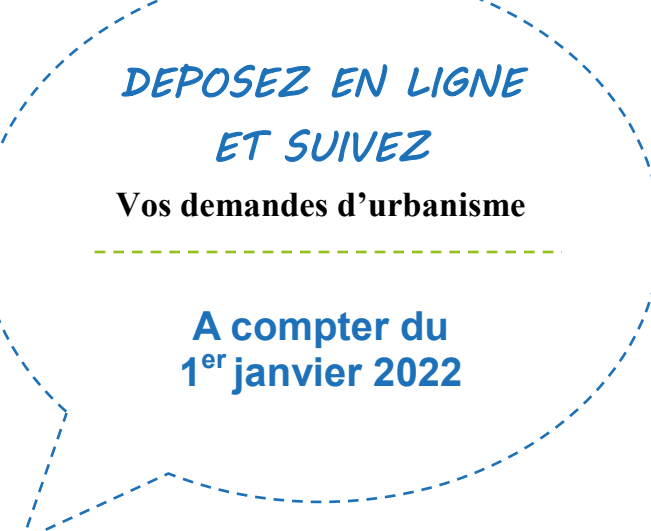

**Ce service gratuit permet aux usagers de déposer leurs demandes d'autorisation d'urbanisme sous format numérique sur 43 communes de la Communauté d'Agglomération des Territoires Vendômois (CATV).** 

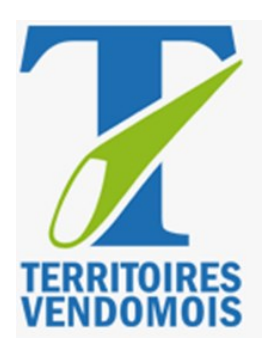

Le Guichet Numérique des Autorisations d'Urbanisme

Date de création : 27/10/2021

# **1.QU'EST CE QUE LE GNAU?**

Le Guichet Numérique des Autorisations d'Urbanisme (GNAU) est un outil permettant au public et à l'administration de dématérialiser l'instruction des autorisations d'urbanisme. Le GNAU propose la saisine par voie électronique (SVE) qui permet au pétitionnaire de déposer un dossier en ligne via un compte, , de suivre son avancée en temps réel et de faciliter les échanges

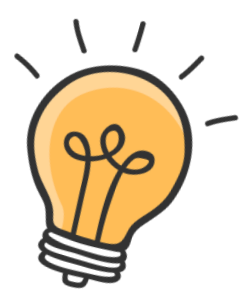

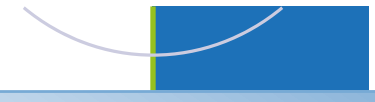

### **2. QUELS SONT LES AVANTAGES?**

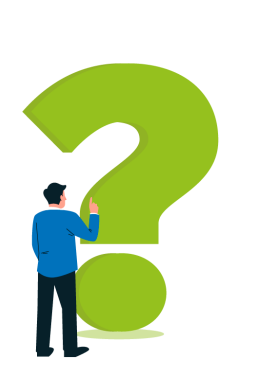

## **Le dépôt en format numérique présente de nombreux avantages :**

- Les dossiers peuvent être déposés 24h/24 et 7j/7
- Il n'est plus nécessaire de déposer les dossiers en 4 exemplaires papier
	- Un gain de temps sur le traitement des dossiers
- L'utilisateur peut suivre son dossier en temps réel

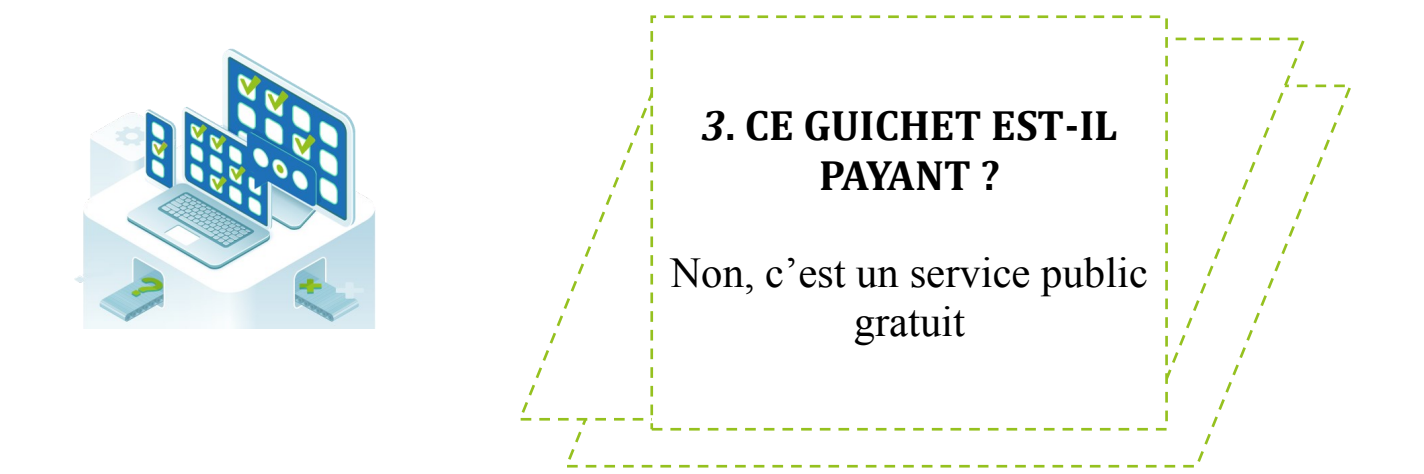

# **4. COMMENT UTILISER LE GUICHET ?**

Un guide utilisateur pour vous aider dans votre demande est à votre disposition sur le Guichet, le site de votre commune et

# **5.QUEL DOSSIER DEPOSER POUR SON PROJET ?**

Le type de dossier dépend de votre projet. Sur la page d'accueil du guichet, un lien vous permet d'accéder à une assistance en ligne afin de vous aider sur le choix du dossier à déposer et à sa constitution.

Les dossiers que vous pouvez déposer en ligne sont :

- **- Certificat d'urbanisme**
- **- Déclaration préalable**
- **- Permis de construire**
- **- Permis d'aménager**
- **- Permis de démolir**

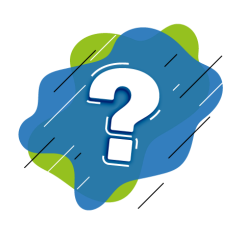

# **6. MON PROJET RESPECT-IL LES RÈGLES D'URBANISME ?**

Vous pouvez consulter le site du Géoportail de l'urbanisme ou vous rapprocher de votre commune . (Contact Mairies sur le Guichet)

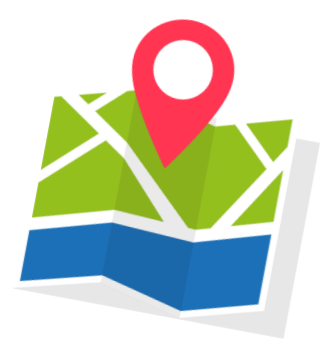

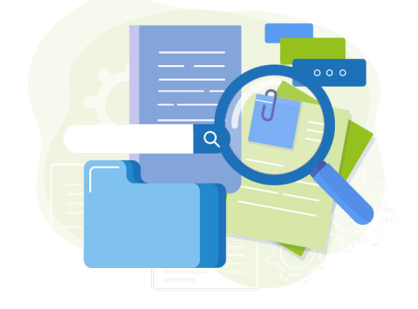

### **7. COMMENT CRÉER UN COMPTE?**

Pour un premier dépôt, il vous suffit de créer un compte à l'aide de votre adresse courriel et d'un mot de passe.

Pour plus de détail , une vidéo tutoriel est disponible sur le Guichet

### **8.QUEL EST LE FORMAT DES PIECES A JOINDRE ?**

Le format adapté pour le dépôt des pièces annexes : PDF, JPEG, JPG, PNG, DWG et DXF

Attention la taille des pièces de ne doit pas être supérieure à 10 MO par pièce et 100 MO pour la totalité du dossier

*Pour plus de renseignements, vous pouvez consulter les conditions générales d'utilisation en* 

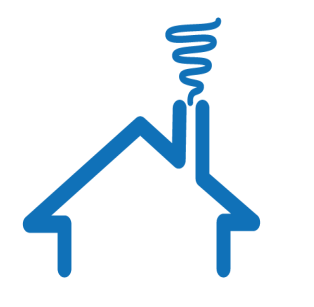

#### **9. COMMENT CHOISIR SA COMMUNE ?**

Avant la sélection du formulaire de votre demande (cerfa), un volet déroulant vous permettra de choisir la commune du lieu du projet

# **10.COMMENT REMPLIR SA DEMANDE ?**

Une vidéo tutoriel pour vous aider est disponible sur le site du Guichet, de votre commune et de la **CATV** 

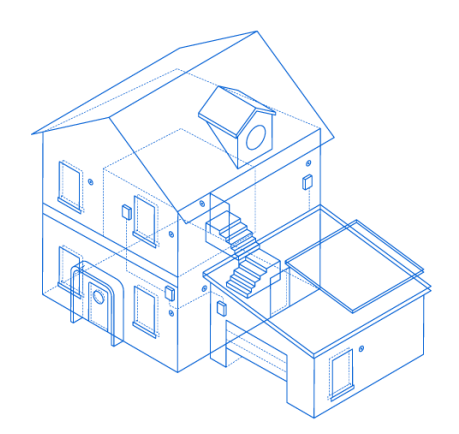

# **11.EST-CE TOUJOURS POSSIBLE DE DEPOSER UN DOSSIER PAPIER?**

Oui c'est possible, le dépôt sur le GNAU n'est pas obligatoire. Par contre, si un dossier est déposé sur le guichet, toutes les pièces complémentaires devront également l'être.

# **12.COMMENT ETRE INFORME DE L'AVANCEE DE SON DOSSIER?**

A chaque étape du dossier, vous recevrez un message électronique sur votre adresse courriel ou en vous connectant à votre compte personnel. Ces messages confirmeront l'envoi, la réception de documents transmis mais également, les demandes de pièces manquantes, la modification du délai d'instruction...

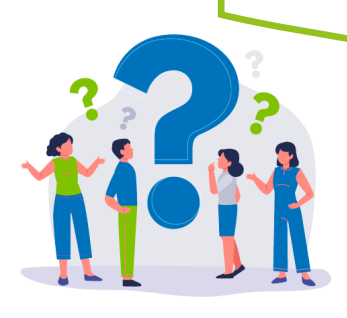

### **13. DES COURRIERS PAPIER SERONT-IL ENCORE TRANSMIS PAR L'ADMINISTRATION,?**

Si vous déposez votre dossier en ligne, l'ensemble des documents liés à votre dossier seront traités en ligne.

# **14 UNE DEMANDE DEPOSEE PEUT-ELLE ETRE ANNULEE ?**

Oui, c'est possible. Pour cela vous devez en faire la demande en cliquant sur le bouton « demande à l'instructeur' sur le Guichet

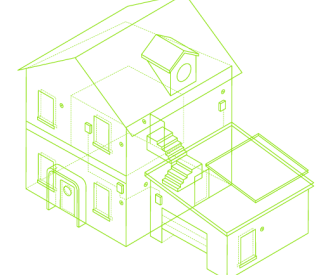

# **15.QUELS SONT LES DELAIS DE REPONSE ?**

Le délai d'instruction du dossier commencera à la date du dépôt sur le Guichet (jours ouvrables).

- Pour un dossier déposé le vendredi : le délai d'instruction commencera dès ce jour
- Pour un dossier déposé le samedi : le délai d'instruction commencera le lundi suivant

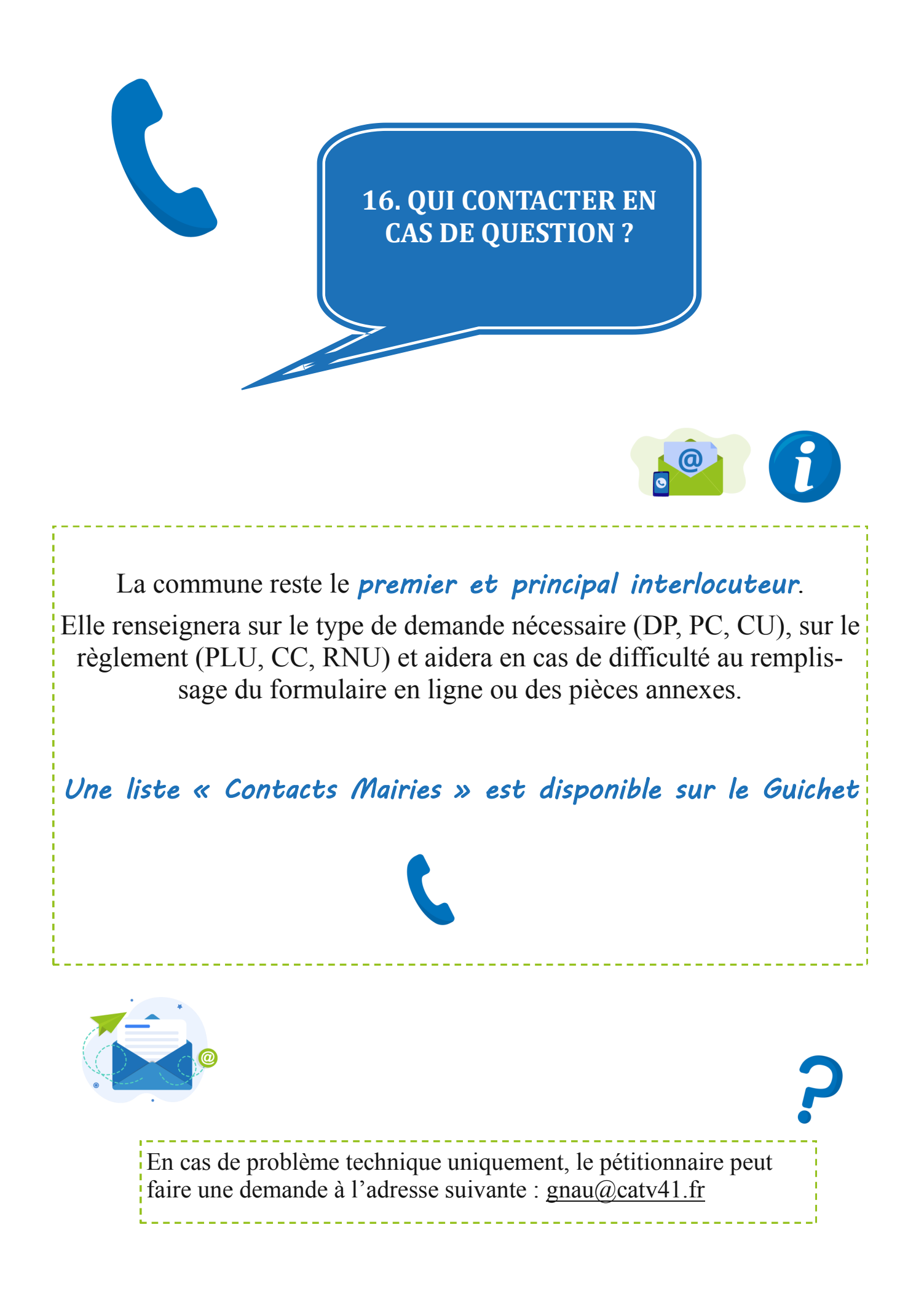